# **TYPO3 CMS 7 LTS - What's New** System Administration

Created by: Patrick Lobacher and Michael Schams

22/December/2015 Creative Commons BY-NC-SA 3.0

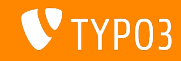

# **[Inleiding](#page-1-0)**

**TYPO3 CMS 7 LTS - What's New**

De volgende pagina's richten zich op een bepaald onderwerp. Afhankelijk van je rol kunnen de volgende onderwerpen interessant voor je zijn:

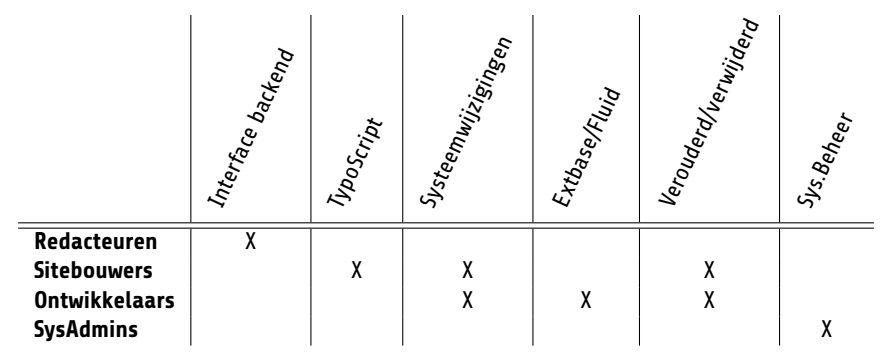

Download alle versies van de **What's New Slides** van [typo3.org](http://typo3.org/download/release-notes/whats-new/)

<span id="page-1-0"></span>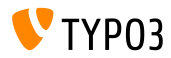

TYPO3 CMS 7 LTS vereist een up-to-date hostingomgeving. De stappen die nodig zijn om TYPO3 CMS te installeren zijn in de basis hetzelfde als voor de vorige LTS-versie, behalve dat systeembeheerders ervoor moeten zorgen dat de server voldoet aan de nieuwe systeemvereisten.

Beheerders kunnen er nu voor kiezen om de TYPO3 CMS bronnen en alle afhankelijkheden en verieste extensie via Composer te verspreiden.

<span id="page-2-0"></span>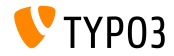

**Systeemvereisten**

- $\blacksquare$  PHP\*:  $v5.5.0 v5.6.x$
- $\blacksquare$  MySQL:  $\blacksquare$  v5.5.x v5.6.x (geen strict mode)
- Disk space: min 200 MB
- **PHP** instellingen:
	- memory  $limit \ge 128M$
	- max execution time >= 240s
	- max\_input\_vars >= 1500
	- compilatieoptie --disable-ipv6 niet gebruiken
- $\blacksquare$  Backend vereist IE > = 9 of een andere moderne browser

\*) Meer details: [Minimale PHP Vereisten voor TYPO3 CMS 7](http://typo3.org/news/article/php-minimum-requirements-for-typo3-cms-7/)

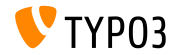

TYPO3 CMS 7 LTS - What's New

**Installatie (Traditionele wijze)**

 $\blacksquare$  Officiële installatieprocedure op Linux/Mac OS X (DocumentRoot bijvoorbeeld /var/www/site/htdocs):

```
$ cd /var/www/site
$ wget --content-disposition get.typo3.org/7.6
$ tar xzf typo3_src-7.6.0.tar.gz
$ cd htdocs
$ ln -s ../typo3_src-7.6.0 typo3_src
$ ln -s typo3_src/index.php
$ ln -s typo3_src/typo3
$ touch FIRST_INSTALL
```
- Symbolic links op Microsoft Windows:
	- Use junction bij Windows XP/2000
	- Use mklink bij Windows Vista and Windows 7 of hoger

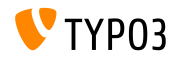

## **Installatie (met Composer)**

- Officiële installatieprocedure met [Composer](https://getcomposer.org/) (DocumentRoot bijvoorbeeld /var/www/site/htdocs/web):
	- \$ cd /var/www/site
	- \$ curl -s https://getcomposer.org/installer | php
	- \$ php composer.phar create-project typo3/cms-base-distribution \ htdocs
	- \$ touch htdocs/web/FIRST\_INSTALL
- Voeg dev-master toe om de development branch te installeren:
	- \$ php composer.phar create-project typo3/cms-base-distribution \ htdocs dev-master
- Meer details:
	- <https://composer.typo3.org>
	- <https://wiki.typo3.org/Composer>

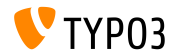

## **Upgrade naar TYPO3 CMS 7 LTS**

- Upgrade is alleen mogelijk vanaf TYPO3 CMS 6.2 LTS of 7.x Sprint Releases
- TYPO3 CMS < 6.2 moet eerst bijgewerkt worden naar TYPO3 CMS 6.2 LTS
- Upgrade-instructies:

[https://wiki.typo3.org/Upgrade#Upgrading\\_to\\_7](https://wiki.typo3.org/Upgrade#Upgrading_to_7)

Officiële TYPO3 handleiding "TYPO3 Installation and Upgrading":

<http://docs.typo3.org/typo3cms/InstallationGuide>

- Algemene aanpak:
	- Controleer minimale systeemeisen (PHP, MySQL, etc.)
	- Bekijk **deprecation\_\*.log** in oude TYPO3 installatie
	- Werk alle extensies bij naar de laatste versie
	- Rol nieuwe bronbestanden uit en voer Install Tool -> Upgrade Wizard uit
	- Bekijk de opstartmodule voor backend gebruikers(optioneel)

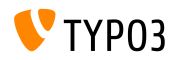

# **Bronnen en auteurs**

<span id="page-7-0"></span>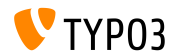

TYPO3 CMS 7 LTS - What's New

## **[Bronnen en auteurs](#page-7-0)**

#### **Bronnen**

#### **TYPO3 Nieuws:**

■ <http://typo3.org/news>

### **Publicatie-informatie:**

- https://wiki.typo3.org/Category:ReleaseNotes/TYP03\_7.x
- [INSTALL.md](https://github.com/TYPO3/TYPO3.CMS/blob/master/INSTALL.md) en [ChangeLog](https://github.com/TYPO3/TYPO3.CMS/blob/master/ChangeLog)
- typo3/sysext/core/Documentation/Changelog/\*

## **TYPO3 Bug-/Issuetracker:**

■ <https://forge.typo3.org/projects/typo3cms-core>

#### **TYPO3 Git Repositories:**

- https://git.typo3.org/Packages/TYP03.CMS.git
- https://git.typo3.org/Packages/TYP03.Fluid.git

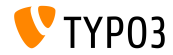

## **[Bronnen en auteurs](#page-7-0)**

### **TYPO3 CMS What's New Slides:**

Patrick Lobacher (Onderzoek, Informatieverzamelen en Duitse versie) Michael Schams (Projectleider en Engelse versie)

#### **Vertalingen en bijdragen door:**

Andrey Aksenov, Paul Blondiaux, Pierrick Caillon, Sergio Catal·, Ben van't Ende, Jigal van Hemert, Sinisa Mitrovic, Michel Mix, Angeliki Plati, Nena Jelena Radovic en Roberto Torresani

<http://typo3.org/download/release-notes/whats-new>

Licensed under Creative Commons BY-NC-SA 3.0

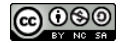

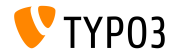